# CS/ENGRD 2110 FALL 2017

Lecture 7: Interfaces and Abstract Classes http://courses.cs.cornell.edu/cs2110

### Announcements

- $\Box$  A2 is due Sunday night (16 September)
- □ Prelim 1 is two weeks away! **GO TO THE WEBPAGE:**

http://www.cs.cornell.edu/courses/cs2110/2018fa/exams.html

- □ Study Guide
- $\Box$  When you take the exam (where comes later)
	- **□** Half of you will take the exam at 5:30!
	- $\blacksquare$  The other half at 7:30!
- $\Box$  Whom to contact about conflicts

#### **READ CAREFULLY & THOROUGHLY**

#### **3**

#### □ Go back to Lecture 6 & talk about equals

#### Operator instanceof and function getClass

$$
\mathsf{s} \mid \cdot \text{.} \mathsf{Q} \mathsf{54} \mid
$$

What is sinstance of Rect ?

What is s.getClass() ?

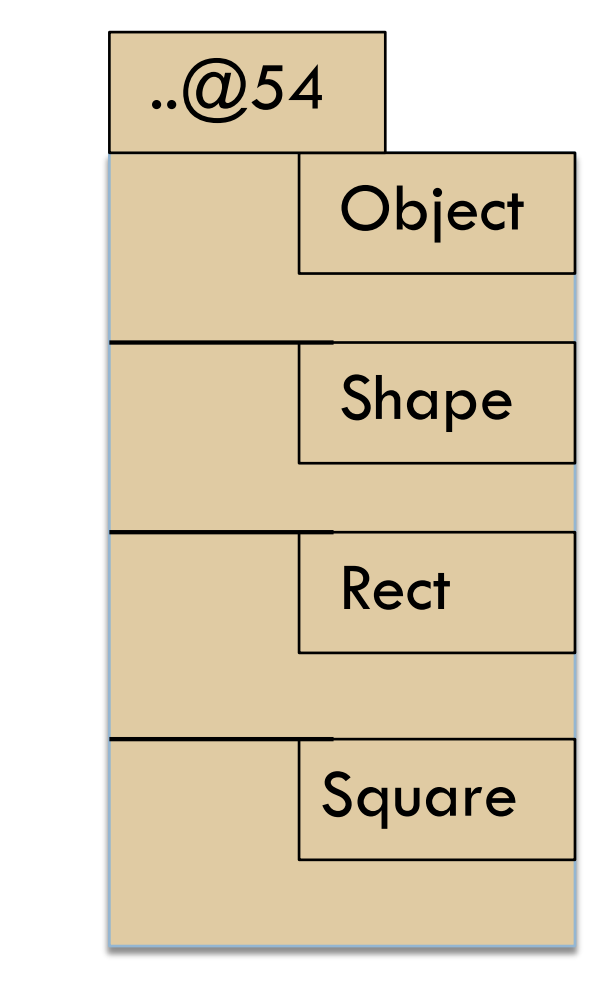

### Where are we?

You watched 15 minutes of videos in preparation for this lecture. You learned about abstract classes and interfaces.

#### Reason for asking you to watch it:

You now have seen the technical details and have a basic understanding. We can now give examples and discuss things at greater depth than if you had not watched the videos.

### A Little Geometry!

(x, y)  $(x, y)$ 

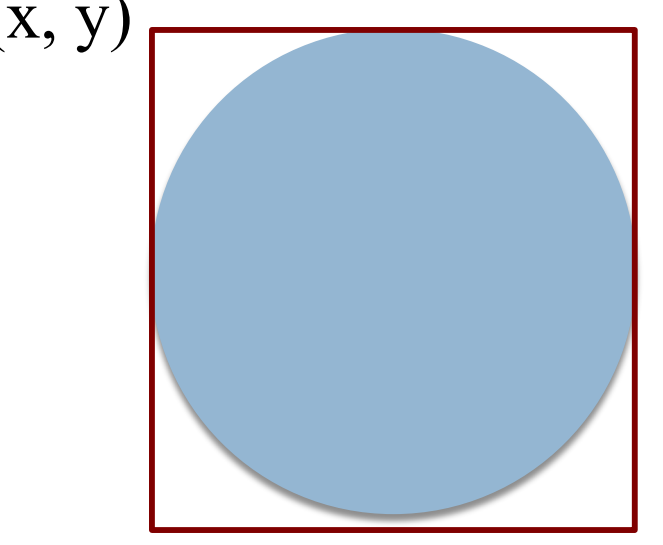

Position of a rectangle in the plane is given by its upper-left corner

Position of a circle in the plane is given by the upper-left corner of its bounding box

### A Little Geometry!

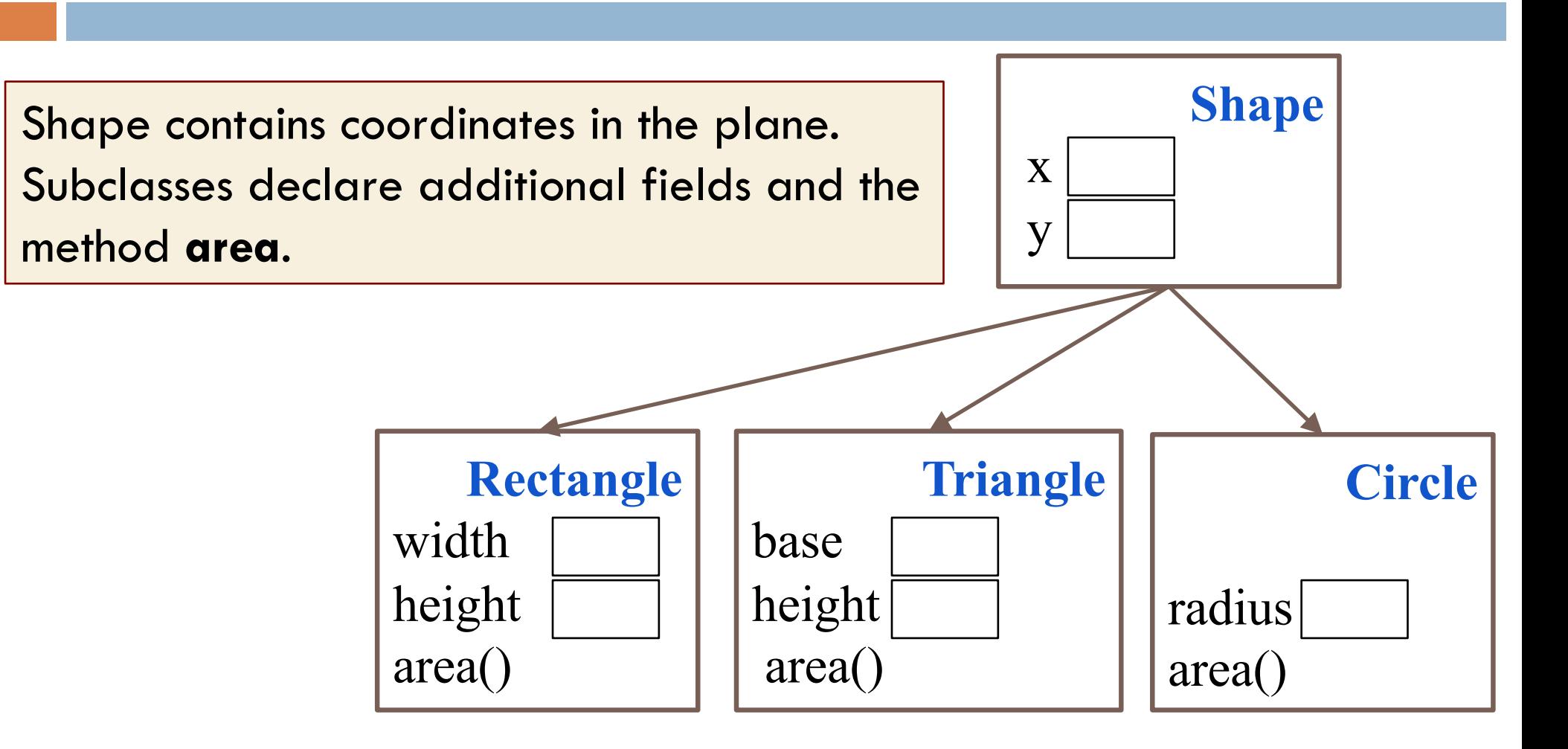

## What is "only" a **Shape**, anyway??

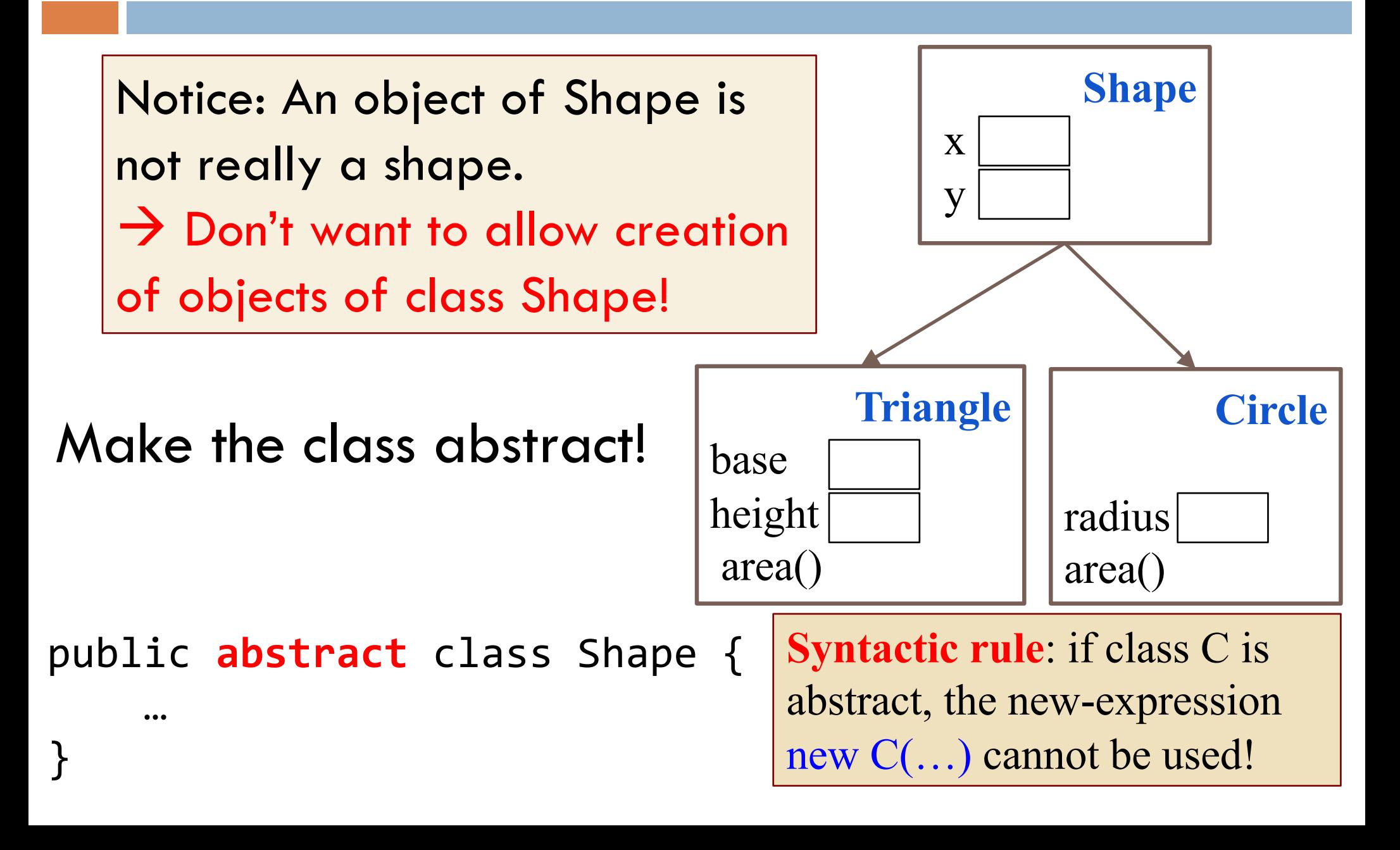

## Writing **sumAreas** in class Shape

**Abstract Classes**

9 **<sup>9</sup>**

```
\mathcal{V}^{**} Return sum of areas of shapes in s \mathcal{V}'public static double sumAreas(Shape[] s) {
```

```
}
    double sum= 0;
    for (int k = 0; k < s.length; k = k+1)
          sum= sum + s[k].area();
    return sum;
                                       Does this work?
```
Compile-time reference rule says **no**! Solutions?

- 1. Use **instanceof** and cast down to make the call? (next slide)
- 2. Make **area** a method of Shape?

## Approach 1: Cast down to make the call

**Abstract Classes**

```
double sum= 0;
for (int k= 0; k < s.length; k= k+1) { 
     if (sh[k] instanceof Circle)
                sum= sum + ((Circle) sh[k]).area();
    else if (sh[k] instanceof Rectangle)
                sum= sum + ((Rectangle) sh[k]).area();
}
```
**return** sum;

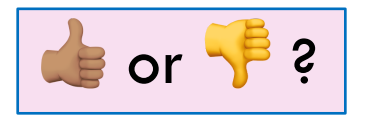

- 1. Code is ugly
- 2. Code doesn't age well

### Approach 2: define area in Shape

**Abstract Classes**

```
Add method area to class Shape:
public double area() {
     return 0;
}
Use this instead?
public double area() {
     throw new RuntimeException(
                  "area not overridden");
}
                                   Problem: a subclass might 
                                   forget to override area().
                                   Problem: a subclass might 
                                   still forget to override 
                                   area().
```
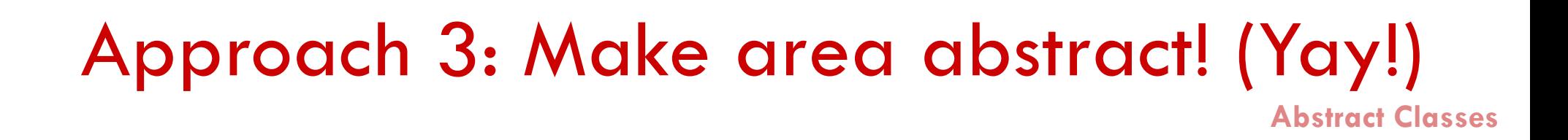

In abstract class Shape, an abstract function area is required of all subclasses:

```
public abstract class Shape {
```

```
…
/*** Return the area of this shape */public abstract double area() ;
```

```
}
```
#### **Syntax:**

If a method has keyword abstract in its declaration, use a semicolon instead of a method body. **<sup>12</sup>**

### Abstract Summary

**Abstract Classes**

1. To make it impossible to create an instance of a class C, make C abstract:

public abstract C { …}

2. In an abstract class, to require each subclass to override method m(…), make m abstract:

public abstract int m(…) ;

**Syntax**: the program cannot be compiled if C is abstract and program contains a new-expression new C(…)

**Syntax**: the program cannot be compiled if a subclass of an abstract class does not override an abstract method.

Abstract class used to "define" a type (abstract data type, or ADT)

**Type**: set of values together with operations on them

Define type Stack (of ints). Its operations are:

isEmpty() --return true iff the stack is empty push(k) --push integer k onto the Stack pop() --pop the top stack element

public abstract class Stack { public abstract boolean isEmpty(); public abstract void push(int k); public abstract int pop(); }

Naturally, need specifications

## Example of Stack subclass: ArrayStack

**public abstract class Stack** { **public abstract boolean** isEmpty(); **public abstract void** push(**int** k); **public abstract int** pop(); }

**public class ArrayStack extends Stack** { **private** int n; // stack elements are in **private** int[] b; // b[0..n-1]. b[0] is bottom

```
/** Constructor: An empty stack of max size s. */
public ArrayStack(int s) {b= new int[s];}
```
**public** boolean isEmpty() {**return** n == 0;}

**public void** push(**int** v) { b[n]= v; n= n+1;}

**public int** pop() {n= n-1; **return** b[n]; } }  $|15$ 

Missing tests for errors! Missing specs!

## Example of Stack subclass: LinkedListStack

**public abstract class Stack** { **public abstract boolean** isEmpty(); **public abstract void** push(**int** k); **public abstract int** pop(); }

**public class LinkedListStack extends Stack**{ **private int** n; // number of elements in stack **private** Node first; // top node on stack

```
/** Constructor: An empty stack */
public LinkedListStack() {}
```
**public boolean** isEmpty() {**return** n == 0;}

**public void** push(**int** v) { prepend v to list}

**public int** pop() { …}

}

Missing tests for errors! Missing specs!

**public abstract class Stack** { … }

**public class LinkedListStack extends Stack** { … }

**public class ArrayStack extends Stack** { … }

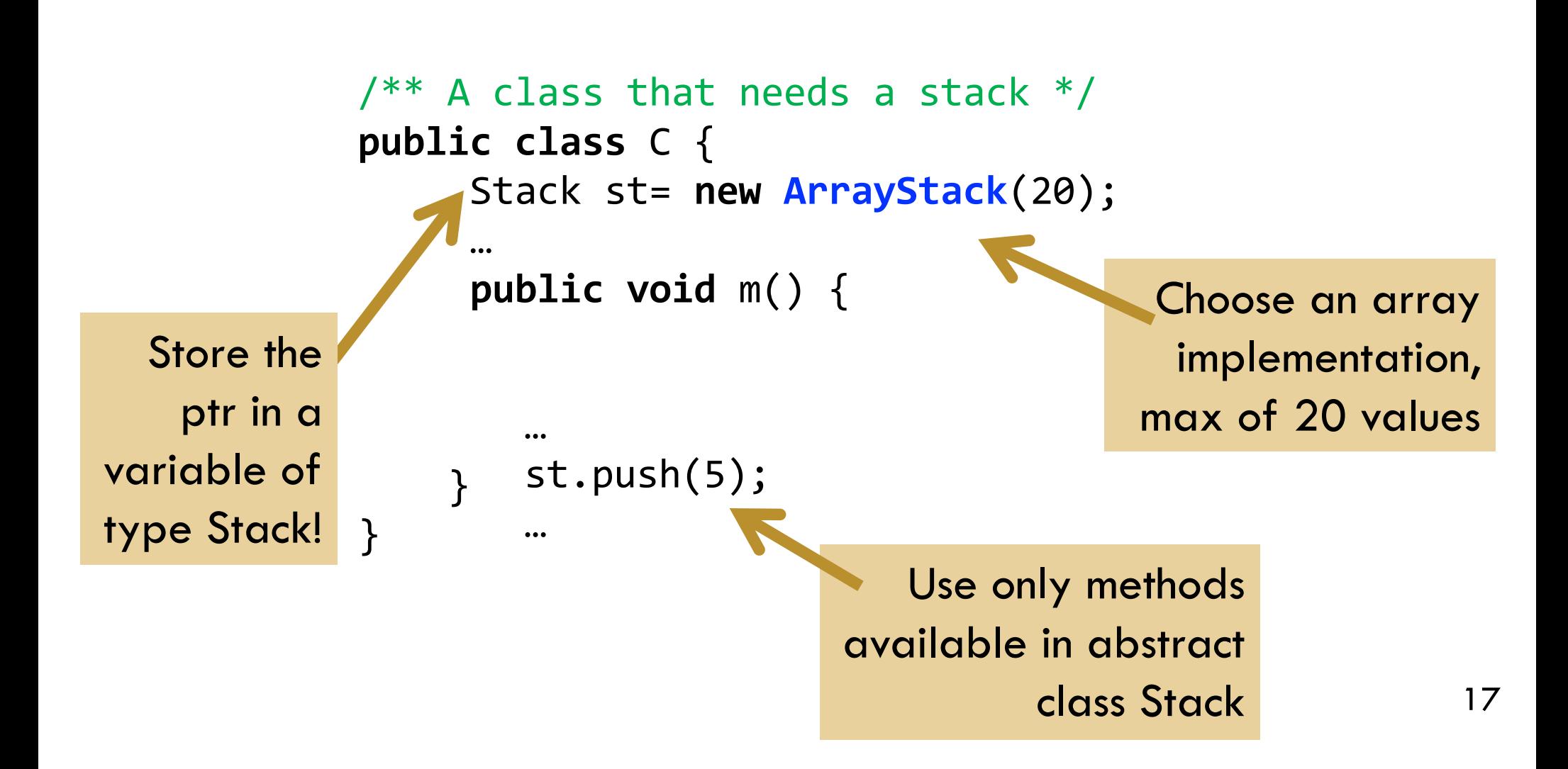

Flexibility!

**public abstract class** Stack { … }

**public class LinkedListStack extends** Stack { … }

Flexibility!

**public class ArrayStack extends** Stack { … }

```
1^{**} A class that needs a stack */public class C {
LinkedListStack();Stack st= new ArrayStack(20); 
     …
     public void m() {
    }
st.push(5);
}
        …
        …
                                Want to use a linked 
                                   list instead of an 
                                 array? Just change 
                               the new-expression!
```
## Interfaces

An interface is like an abstract class all of whose components are public abstract methods. Just have a different syntax

We don't tell you immediately WHY Java has this feature, this construct. First let us define the interface and see how it is used. The why will become clear as more and more examples are shown.

(an interface can have a few other kinds of components, but they are limited. For now, it is easiest to introduce the interface by assuming it can have only public abstract methods and nothing else. Go with that for now!)

## Interfaces

An interface is like an abstract class all of whose components are public abstract methods. Just have a different syntax

```
public abstract class Stack {
    public abstract boolean isEmpty();
    public abstract void push(int k);
    public abstract int pop();
}
```
Here is an abstract class. Contains only public abstract methods

**public interface** Stack { **public abstract boolean** isEmpty(); **public abstract void** push(**int** k); **public abstract int** pop(); }

Here is how we declare it as an interface

### Interfaces

**public abstract class** Stack { **public abstract boolean** isEmpty(); **public abstract void** push(**int** k); **public abstract int** pop(); }

**class** StackArray **extends** Stack {

}

…

}

**public interface** Stack { **boolean** isEmpty(); **void** push(**int** k); **int** pop(); }

*Methods must be public and abstract, so we can leave*  Extend a class:<br> **Extend a class:**<br> **Extend a class:**<br> **Standard a change of those keywords.** 

> Implement an interface: **class** StackArray **implements** Stack { …

### A start at understanding use of interfaces

Have this class hierarchy:

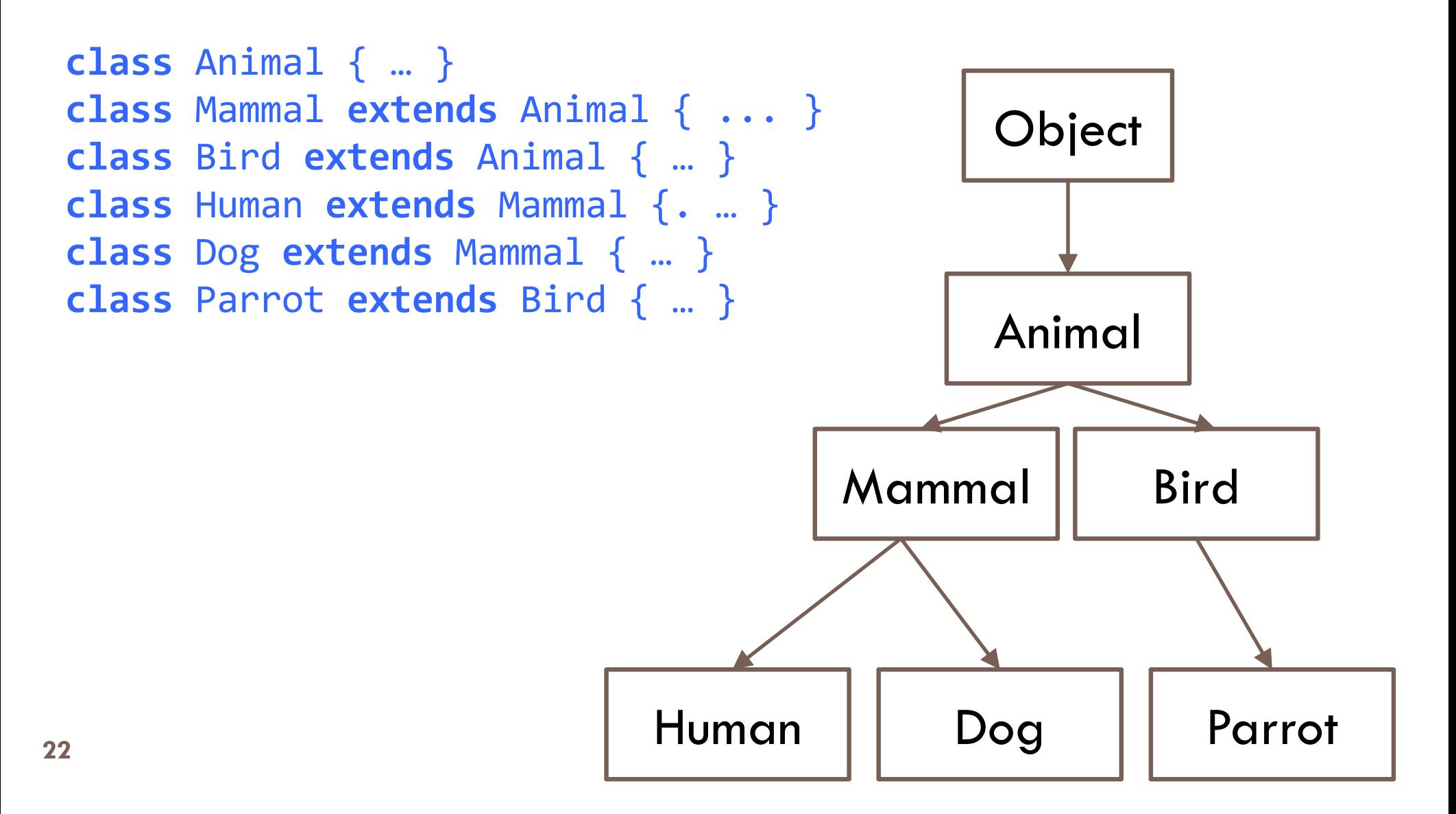

A start at understanding use of interfaces Humans and Parrots can speak. Other Animals cannot.

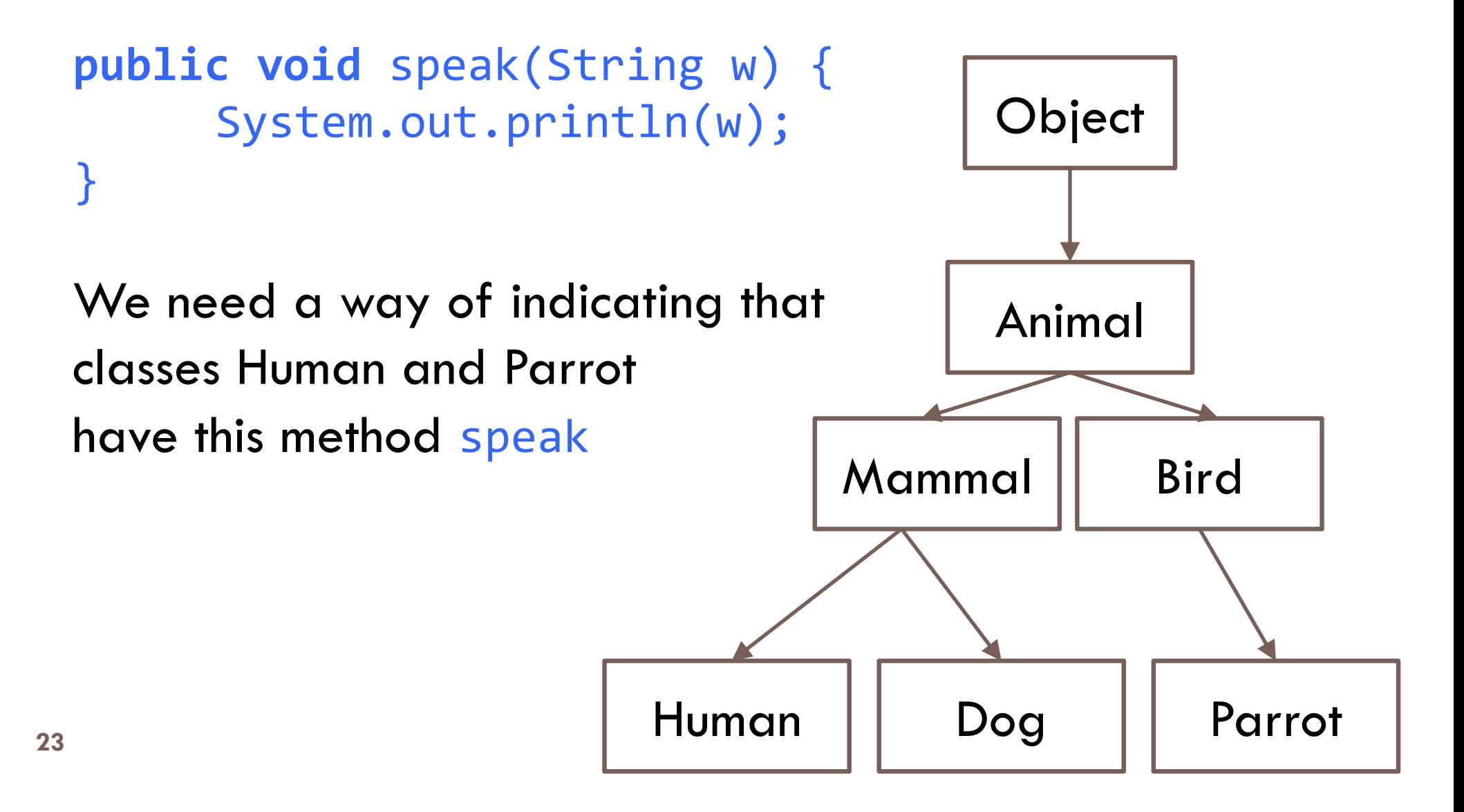

A start at understanding use of interfaces

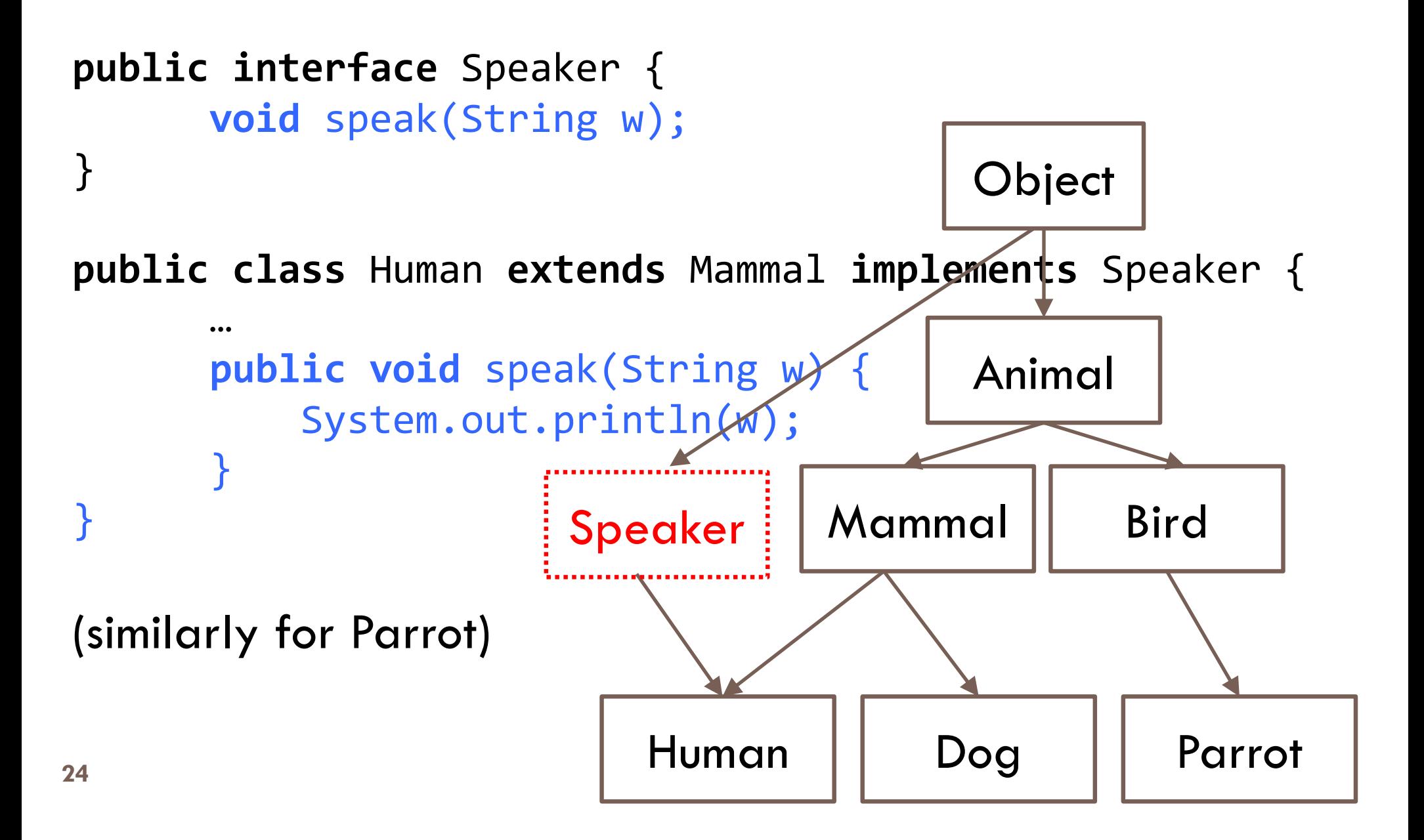

Here's what an object of class Human looks like **public interface** Speaker {**void** speak(String w); }

**public class** Human **extends** Mammal **implements** Speaker {… **public void** speak(String w) { System.out.println(w); } }

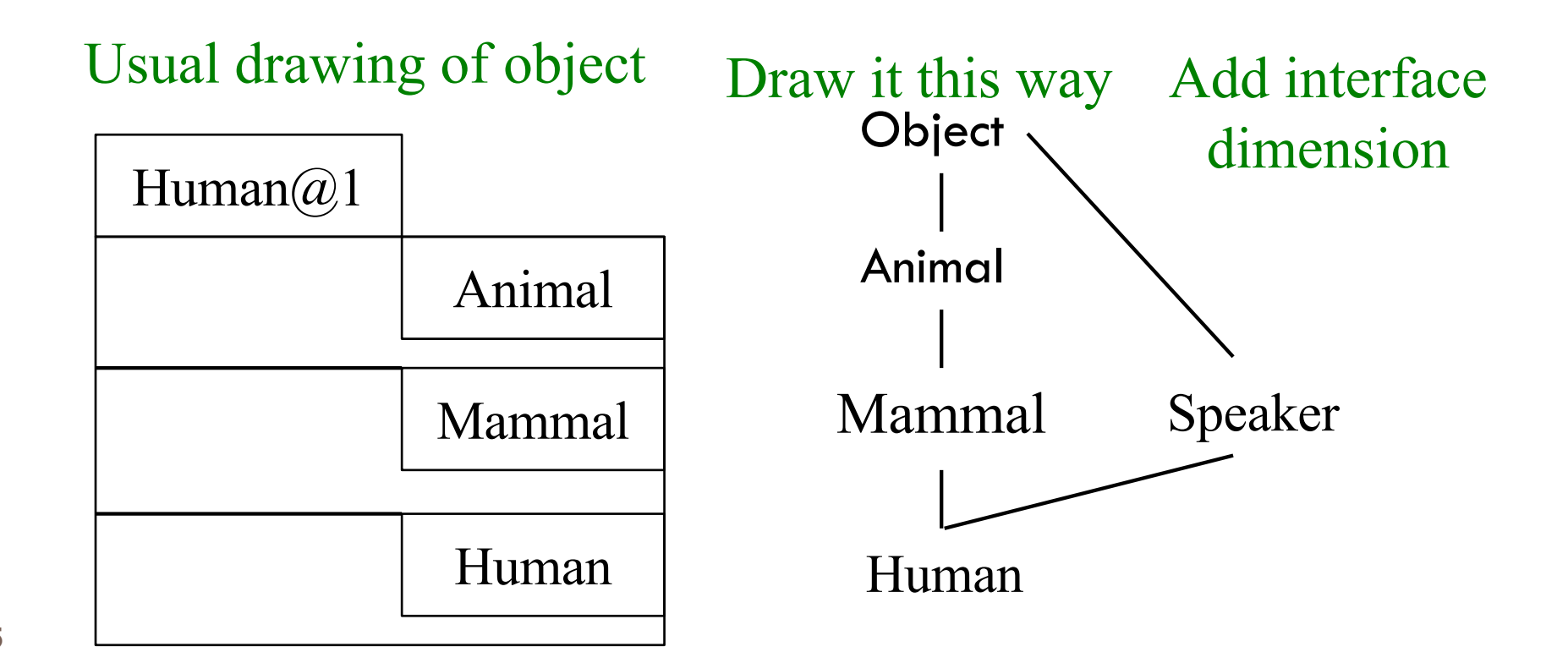

#### Here's what an object of class Human looks like

```
Human h= new Human();
Object ob= h;
Animal a= (Animal) ob;
Mammal m= h;
Speaker s= h;
```
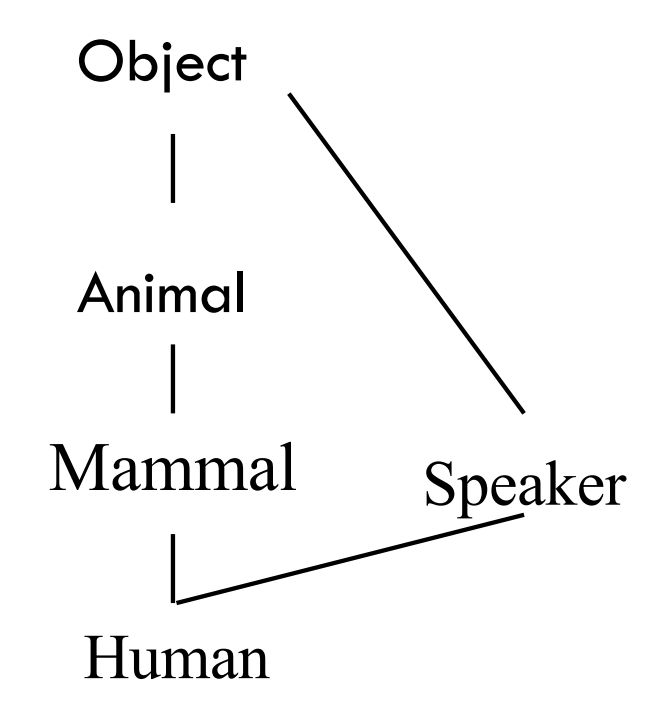

h, ob, a, m, and w all point to the same object.

The object can be (and is) cast to any "partition" in it: h, ob, a, m, and w.

Upward casts: can be implicit; inserted by Java

Downward casts: must be explicit

#### A real use of interface: sorting

Consider an array of Shapes: want to sort by increasing area Consider an array of **int**s: want to sort them in increasing order Consider an array of Dates: want to put in chronological order

We don't want to write three different sorting procedures!

The sorting procedure should be the same in all cases. What differs is how elements of the array are compared.

So, write ONE sort procedure, tell it the function to be used to compare elements. To do that, we will use an interface.

### Interface **Comparable**

Package java.lang contains this interface

**public interface** Comparable {  $/***$  = a negative integer if this object < c,  $= 0$  if this object  $= c$ ,  $=$  a positive integer if this object  $>$  c. Throw a ClassCastException if c can't be cast to the class of this object. \*/ **int** compareTo(Object c);

}

#### Real example: Comparable

We implement Comparable in class Shape

public abstract class Shape implements Comparable {

```
…
/*** Return area of this shape */public abstract double area() ;
/** See previous slide*/
public int compareTo(Object c) {
     Shape s= (Shape) c;
     double diff= area() – s.area();
     return diff = 0 ? 0 : (diff < 0 ? -1 : 1);}
```
If c can't be cast of Shape, a ClassCastException is thrown

}

#### Arrays.sort has this method

/\*\* Sort array b. Elements of b must implement interface Comparable. Its method compareTo is used to determine ordering of elements of b. \*/ Arrays.sort(Object[] b)

Shape implements Comparable, so we can write:

```
// Store an array of values in shapes
Shape<sup>[]</sup> shapes= ...;
...
Arrays.sort(shapes);
```
#### What an object of subclasses look like

public abstract class Shape implements Comparable { … } public class Circle extends Shape { … } public class Rectangle extends Shape { … } When sort procedure is comparing elements of a Shape array, each element is a Shape. Sort procedure views it from Comparable perspective!

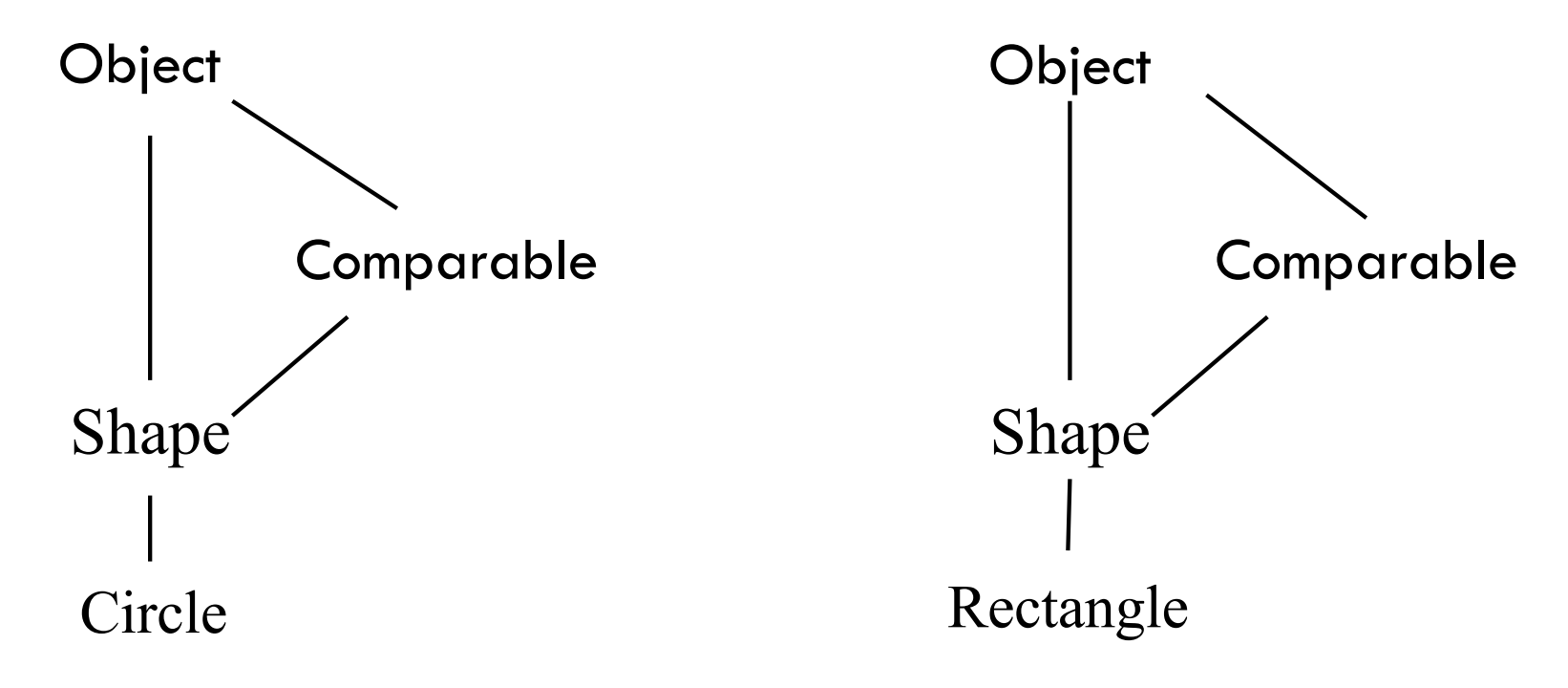

## Abstract Classes vs. Interfaces

- Abstract class represents something
- Share common code between subclasses
- Interface is what something can do. Defines an "abstract data type"
- A contract to fulfill
- Software engineering purpose

Similarities:

- Can't instantiate
- Must implement abstract methods
- Later we'll use interfaces to define "abstract data types"
	- (e.g. List, Set, Stack, Queue, etc)